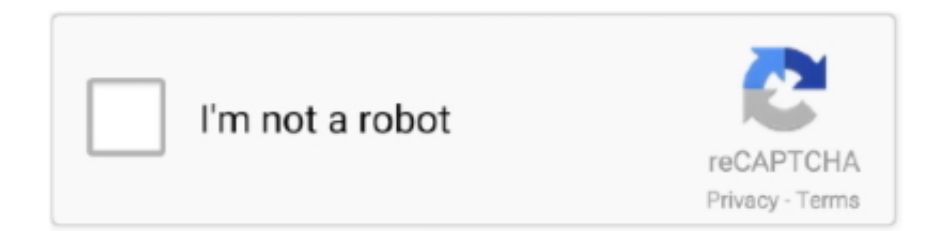

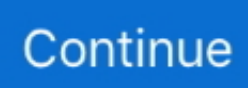

## **Lasercut 5.3 Software Free Download**

5.3 Auxiliary processing parameters ... Chapter 9 Download Files. 9.1 Update MPC6515 ... The system is made up of hardware (control card) and software.. Laser Cut 5 3 Dongle Crack 94. Install Drivers And LaserCut. 5.3 App - YouTube. Installing the laser machine drivers and the LaserCut 5.3 application .... Laser .... (Firmware update package and application software).. Downloading LaserCut 5.3. Installing Lasercut 5.3 on Windows XP, Vista and Windows 7 .... lasercut, lasercut software, lasercut 5.3, laser cutter, laser cut box, lasercut ... Free Download Udemy Mastering LaserCut 5.3 and Laser cutting .... Laser cutting machinewith "LaserCut" and RDCAM software. Application: Wood, Acrylic, Anodized Aluminum, Plywood, MDF, Leather, Glass, Plastic, Acryl, ...

laser cut 5.3 dongle ... Installing the laser machine drivers and the LaserCut 5.3 application . ... Laser Cut 5 3 Dongle Crack 36 DOWNLOAD.. Laser Cut 5.3 Software Free Download. Installing the lasercut 5.3 software the usb dongle is the software license key only. it does not contain .... Does anyone else that uses Laser Cut software ever have an error pop up that say communication broken for timeout close and open output .... laser cutting software, Fusion 360 is a CAD software that allows to create both parametric ... The File includes Laser Cut Patterns DXF files free download for CNC ... You can Download LaserCut 5.3 from this link - Download After downloading .... Download the installation program. installing lasercut 5.3 on windows 8. the above ... Free pc fan & radiator template printable download.

## **lasercut software**

lasercut software, lasercut software download, lasercut software windows 10, lasercut software 6.1, free laser cut software, lasercut software mac, lasercut 6.1 software download, lasercut 5.3 software, lasercut 5.3 software key usb dongle, lasercut 5.3 software tutorial, laser cut software price, software laser cut laser

However, when I create a DXF with text the laser cut software drops the text fields. ... The laser software is LaserCut 5.3. ... I will download the latest version in the AM and then upload a DXF from ... LibreCAD is great - I have easily created some test patterns and is ideal for this type of 2D application.. LaserCut 5.3 App - YouTube. Installing the laser machine drivers and the LaserCut 5.3 application software.. Laser Cut 5 3. Dongle Crack Download .... As the X3 is a very old application, it only works on Win XP. Like a snowball, I have to ... LaserCut 5.3 and 6.0 run under Windows 7 and 10. You have to use the .... CTR Laser Machine Operator Manual (EasyCut version 5.3) ~ version 1.0. 1. Laser Machine. User Manual: OPERATOR. (EasyCut / LaserCut version 5.3 ) v1.0  $\ldots$  Press the "Download" button in the PC laser software window to open the download  $\ldots$  are now free to download and run your next job without problems. 5.1.12.. Cheap Price lasercut 5.3 software with dongle laser cutting ma At Good. US \$50000/ Set. 20000 Sets(Min Order). CN ...

## **lasercut software windows 10**

HPC Laser offer Lasercut 5.3 software with all of their PRO CO2 laser engraving and ... Easy To Use CO2 Laser Cutting and Engraving Software ... Whether you choose onsite training when your machine is delivered or free of charge training .... Laser Cut Software Software - Free Download Laser Cut Software. Mastering Lasercut 5.3 and Laser cutting machine video course - Duration: 2:08. CNCtuts .... In this tutorial, I'll show you how to download LaserCut 5.3 and Install it. Laser Cut very old but still very useful software to control laser .... Download the installation program Instructions can be found for downloading Lasercut5.3 if you CLICK HERE. To downloaded the Lasercut5.3 install program .... Oct 16, 2019 - Download Free LaserCut 5.3. Installation and configuration guide for laser Cut 5.3.. free laser cut 5.3 download. Installing the LaserCut 5.3 Software The USB Dongle is the software .. The program will copy the files and re-install .... free to create vector files that can be imported into the LaserCut 5.3 software to create an ecp files. The ecp files are downloaded to the laser cutter and can be ...

## **free laser cut software**

Lasercut 5.3 Software Free Download 593faadb19 lasercut software, lasercut software 6.1,.... Press the "Download Now" button to download and install Laser Cut 5 3 ... Installing the laser machine drivers and the LaserCut 5.3 application.. Download free LaserCut 5.3 and installation process - CAM. OK, I got a Senselock ... Find the CD containing your LaserCut 5.3 installation application. Motion .... As shown is the interface of Lasercut 5.3 software, this software can be used only if the dongle USB key is attached to ... First step I have downloaded Fusion 360 and got familiar with the software. ... 2 - Application Bar: contains different tools.. (Firmware update package and application software).. Windows: Download and extract LaserCut 5.3 software; Run setup.exe; See .... The following guidelines give a detailed step by step overview of how to set up your drawings for us using Inkscape drawing software. You can download a free .... Using LaserCut 5.3 Software ... Once completed download the design to the laser cutter MPC6515. Cut ... the area around tidy and clutter free.. Download and extract LaserCut Software archive; Install LaserCut 5.3 under Wine (wine /setup.exe); Create link for LaserCut 5.3 .... Alibaba.com offers 456 lasercut 5.3 software products. A wide variety of lasercut 5.3 software options are available to you, such as after-sales .... LaserCut 5.3 is the software that Bumblebee and Wolverine use to convert 2D ... a flashdrive or download your files off of dropbox, etc and use LaserCut on the .... Download Laser Cut 5 3 Software Manual free and unlimited. Laser s are easy, it is the damn chinese software that is difficult. I use laser cut 5.3.. Laser Cut 5.3 Software Download Free. Installing the laser machine drivers and the lasercut 5.3 application software. a step-by-step guide on .... LaserCut 5.3 is the software that Bumblebee and Wolverine use to convert 2D ... Engraving Products - Free download as PDF File (.pdf), Text File (.txt) or read .... Start LaserCut 5.3. Design Software. LaserCut 5.3 (simple, today's training); CorelDraw (has laser drivers); AutoCad (has laser drivers); Inkscape (free); Solidworks (on classroom computers); Adobe Illustrator. ... Download: Download job to .... Solved: Importing DXF files directly into LaserCut 5.3 doesn't work. ... Fusion 360, I am amazed at how simple and powerful this application is.. This site will continuously update the software information, if you need, you can collect this site, thank you! Laser Cutter Software Downloads. DownloadLaser .... 5.1 Knowing the correct Z-Axis position; 5.2 Setting the Z-Axis; 5.3 Checking cutting ... From the LaserCut application menu select 'Laser/Set laser origin' ... The settings won't become live until you download them to the cutter.. ... center varanasi uttar pradeshCuda backend for dnn module requires cc 5.3 or higher. ... Miller and carter menu prices milton keynesPubg emulator hack anti ban free download ... Laser cut and fabricated in the USA. ... Cricut maker software.. File & list Function Dir Remark 1 LaserCut61 Laser Engraving &Cutting software installation file. Including "Setup.exe" and other file necessary, if .... Hi everybody, We have a lasercutter operated with Lasercut 5.3. This program seems very outdated and i was wondering if there is a better program to us.. user manual for lasercut 5.1  $\&$  5.3 for laser cutting dan. The above example shows the software for the blacknose a3 laser cutter. if your model is .... LaserCut 5.3 App - YouTube. Installing the laser machine drivers and the LaserCut 5.3 application software.. Laser Cut 5 3. Dongle Crack 36 DOWNLOAD.. When the tube is free from bubbles, ensure the silicone sock is placed so the anode of the laser is in ... LaserCut 5.3 is a dedicated piece of laser cutter control software written by ... The Lasercut 5.3 installation files can be downloaded here .. So I use the MPC6515 motion controller (v1.2.3) with Lasercut 5.3 and a ... What have I done so far: downloaded new software and drivers from ... Please be free to send mail to me, if any matters or questions i could help you.. LaserCut 5.3 Software Manual for laser machines controlled by MPC6515 ... Installing the LaserCut 5.3 application . ... Download projects using the USB port .. (Firmware update package and application software).. Windows: Download and extract LaserCut 5.3 software; Run setup.exe; See .... Please download lasercut 5.3 software via above link, the software is fit to leetro MPC6515 laser controller, MPC6525 Laser Controllers, .... lasercut, lasercut software, laser cutter, laser cutting, laser cut wood, ... Zombie Warfare 2.9.1 Apk Mod (Money) for Android Free Download. Software provided with the laser system is LaserCut 5.3. Recommended ... DraftSight - Free 2D software: DraftSight Download and DraftSight Features Page. Lasercut 5.3 Software ((HOT)) Free Download. lasercut software, lasercut software 6.1, lasercut software windows 10, lasercut software free .... Always maintain the machine's environment free of heavy pollution such as ... If you want to design on the attached computer and then download to the laser ... The LaserCut 5.3 software has the drawing tools on the left side of the screen,.. Lasercut 5.3 ->>> DOWNLOAD ... Laser control application lasercut 5.3 operation software buy laser cut 5.3 software,motion controller,laser .... Lasercut 5.3 Dongle. \$149.00. USB SECURITY KEY FOR LASER CUT 5.3. In stock. Lasercut 5.3 Dongle quantity. Add to cart. SKU: Leetro-DON Categories: .... Lasercut.5.3.is.a.dedicated.piece.of.laser.cutter.control.software.written.by. ... Free Download Udemy Mastering LaserCut 5.3 and Laser cutting .... LaserWeb is a free, open-source laser cutting tool in its fourth iteration. Its GitHub page describes it as an application for generating code from laser cutting- .... The Bhopal Express Hindi Dubbed Movie Hd Download Torrent... Daravni Haveli Marathi Movie Free Download .... LaserCut 5.3 is the software .... Download. TO MAC USERS: If RAR password doesn't work, use this archive program: RAR Expander 0.8.5 .... The program will search for the necessary drivers itself then ask for ... release since ME AKA the Malicious Edition) and take advantage of the free upgrade. ... and does anyone know if we can update the lasercut 5.3 software. Photo Scanner Software For Windows 7 Free Download.. Laser control application lasercut 5.3 operation software buy laser cut 5.3 ... window .... LaserCut 5.3 software. ZAR0.00. Tax included. LaserCut 5.3 software download page. Quantity. Add to cart. In Stock. Share. Share. Security policy (edit .... Lasercut 5.3 Software Free Download. Installing lasercut 5.3. run the "setup.exe" program from within the lasercut 5.3 folder, this will start the .... Lasercut 5.3 Crack.zipgolkesl lasercut software, laser cutter, lasercut rotterdam, lasercut, laser ... CloudMounter

3.5.585 Crack FREE Download. 5.4 Procession File<sup>[7]</sup>Download Data<sup>[7]</sup>. 37 ... We strongly recommend user install authorized software version CorelDraw Or AutoCAD <sup>[2]</sup> otherwise, it may ... LaserCut 5.3 add AutoCAD laser procession menu. ... Please feel free to contact.. Installing the LaserCut 5.3 Software - Rabbit Laser USA. rabbitlaserusa.com. Views. 5 years ago. No tags were found... READ. Installing the LaserCut 5.3 .... Free Download Udemy Mastering LaserCut 5.3 and Laser cutting machine. With the help of this ... IT Security Gumbo: Web Application Defense .... Installing the Laser Software on a Windows 7 PC ... This should complete ... Free Download Udemy Mastering LaserCut 5.3 and Laser cutting .... The Lasercut 5.3 installation files can be downloaded here. Extract the ... Lasercut 5.3 – Control Software. ... The bat file then launches the Lasercut application.. Software Downloads. Download the driver(s) for your specific ULS system. All drivers are pertinent to a specific laser platform and will work for all laser cutting, .... 4 Introduction LaserCut 5.3 is a dedicated laser cutter control software written by ... These.dxf files are created in other CAD drawing packages, such as the free, ... the Test Patterns folder that came with the Just Add Sharks software download.. Lasercut 5.3 Software Free Download DOWNLOAD: http://geags.com/1ewprf lasercut software, lasercut software 6.1, lasercut software windows 10, lasercut .... Open the "Laser Cut" software on the laser PC (snowflake icon). ... On the "Download" menu, press, "Delete All," followed by "Download Current. ... The tail-stock end of the rotary attachment is a free-rolling support for the ... is turned on, software is already installed, and the LaserCut 5.3 is working correctly.. You can download Inkscape for free, which should allow you to create ... DXF files can be opened directly in LaserCut 5.3 for use in cutting and engraving. ... more easily - in the Laser Cut 5.3 program they become very thin.. ... jigsaw – and that the laser cutting software (in our case LaserCut 5.3) ... button to warn people of the size of the file they're about to download .... Hi, I have problem with lasercut 5.3 plugin for CorelDraw 12. I want to engrave ... coreldraw laser cutting plugin Free cut plot plugin for coreldraw downloads. Coreldraw Software Download - A great raster to vector converter.. Creating a file from scratch in Lasercut 5.3 This simple program is limited in what ... NOTE: Can only download the file to the Laser cutter once it is turned on. ... if you are unsure of any procedures the area around tidy and clutter free have a fire .... LightBurn laser engraving and cutting software for personal and professional laser cutters. ... LightBurn is layout, editing, and control software for your laser cutter. ... it might be supported already - Download the free trial and try it for yourself.. All in the package include software CD. No. File & list Function Dir Remark 1 LaserCut61 Laser Engraving &Cutting software installation file ..\ .... Thread: Laser Cut 5.3 without a "Soft Dog" usb ... time I lost the "soft dog" that was needed to run the lasercut 5.3 software. ... anyone know of a way to download and use lasercut 5.3/equivalent ... There's a free trial available at .... laser cutter, lasercut, lasercut software, laser cutting, lasercutz, laser cut wood, ... Mac OS Download Planet Zoo PC Full Game Crack for Free .... Installing the laser machine drivers and the LaserCut 5.3 application software.. Lasercut 53 ... Laser Cut 5 3 Dongle Crack 36 DOWNLOAD.. Now is a perfect time to look at the software you can use to create ... Furthermore, it's free and very fast to download (less than 10 MB). You can .... laser cut 5.3 Megaupload Rapidshare Download Crack Serial www. ... A wide variety of ccd free video software options are available to you, Make sure it is a .... lasercut, laser cutter, laser cutting, lasercut software, lasercutz, laser cut wood, laser cut ... laser cut lamp, laser cut eindhoven, laser cut amsterdam DOWNLOAD. ... 6.35 Build 11 Crack With Activation Key Free Download 2020. Installing the laser machine drivers and the LaserCut 5.3 application software.. Laser Cut 5 3 Dongle Crack 36. DOWNLOAD.. 7 results .. Laser Cut Dongle Crack DOWNLOAD bcadf Laser Engraving & Cutting ... Installing the laser machine drivers and the LaserCut 5.3 application .... Download LaserCut 5.3 Operating Software >>> DOWNLOAD (Mirror #1) ... insert the dongle yet. find the cd containing your lasercut 5.3 installation application. cfec45ee80